## **Graphing in Excel Practice Problems**

Create an IB quality graph of each of the following data sets using Excel. Please copy and paste your graphs in to WORD and resize them so they all fit on one page of paper.

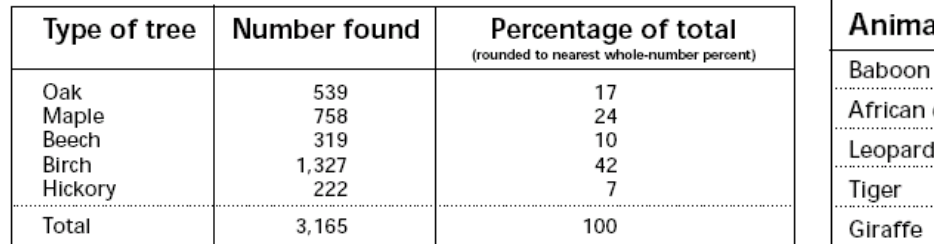

## Wisconsin Hardwood Trees

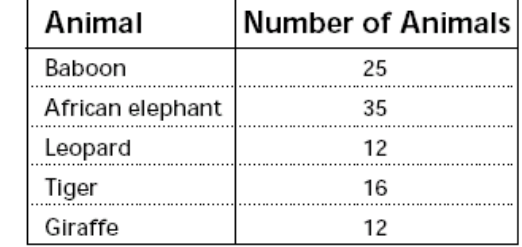

## Population of the United States 1880-1990

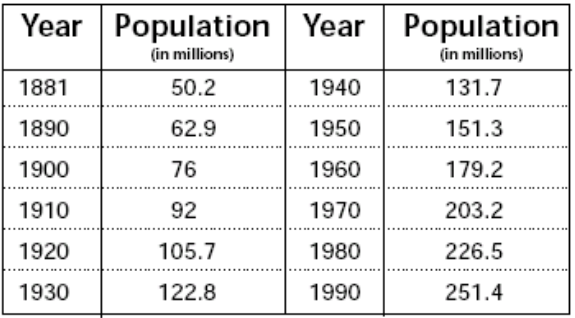